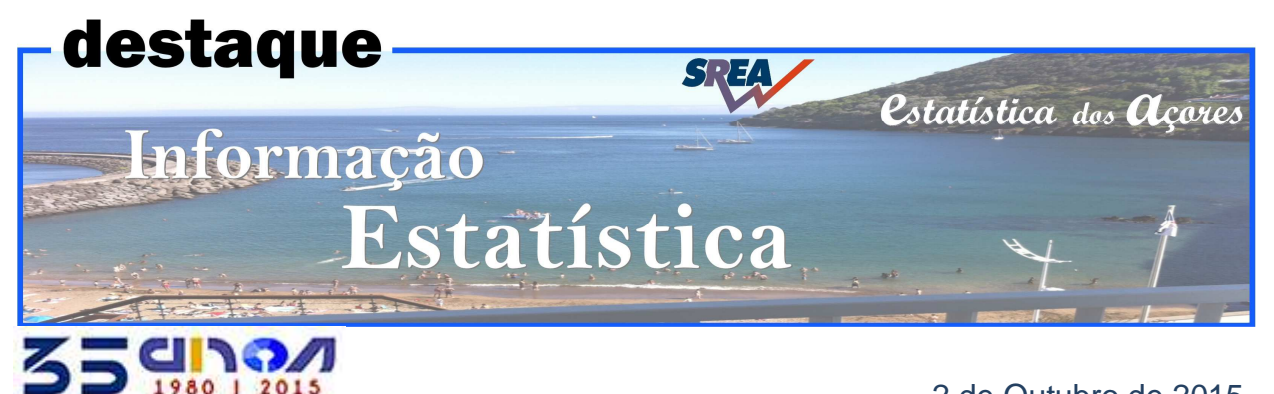

2 de Outubro de 2015

# **Contas Trimestrais Regionais – Estimativa rápida**

## **2º Trimestre de 2015**

Produto Interno Bruto da Região aumentou 1,5% no 2º trimestre de 2015

 No segundo trimestre de 2015, de acordo com a estimativa rápida das Contas Trimestrais Regionais, o Produto Interno Bruto (PIB) registou, em termos homólogos, um aumento de 1,5%, em volume (o que representa um ligeiro abrandamento relativamente à taxa de 1,7% registada no 1º trimestre).

 Em contrapartida, face ao trimestre anterior (variação em cadeia) o PIB, no 2º trimestre de 2015, aumentou 0,6%, em termos reais, variação superior à registada no 1º trimestre (0,3%).

Na leitura destes resultados, dever-se-á ter em conta que:

 - as estimativas apresentadas neste Destaque são as primeiras calculadas na Base 2011, sendo a mudança de base a causa das significativas revisões observadas nas estimativas divulgadas até ao 1ºT 2015, que tinham 2006 como ano base;

 - as estimativas rápidas do PIB trimestral regional constituem uma primeira indicação sintética sobre o andamento trimestral do PIB na Região Autónoma dos Açores, numa altura em que, para 2013, existem apenas estimativas provisórias e não existem ainda dados do PIB anual para 2014. Assim, estas estimativas estão sujeitas a revisões quando estiverem disponíveis os dados definitivos anuais do PIB regional a partir de 2013.

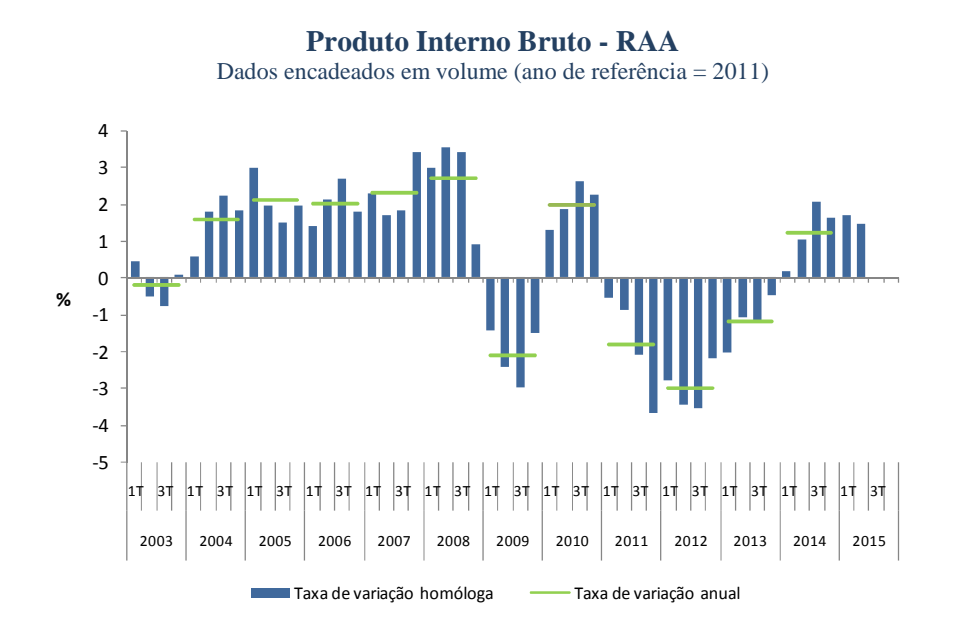

**estatistica.azores.gov.pt**e-mail:**srea@azores.gov.pt** 

#### **Produto Interno Bruto**

Dados encadeados em volume (ano de referência =2011)

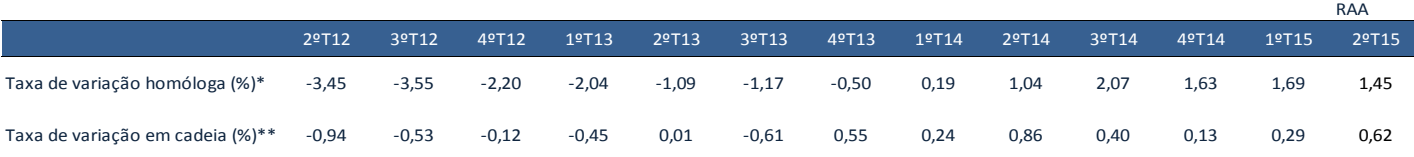

\* Variação em relação ao trimestre homólogo do ano anterior

\*\* Variação em relação ao trimestre anterior

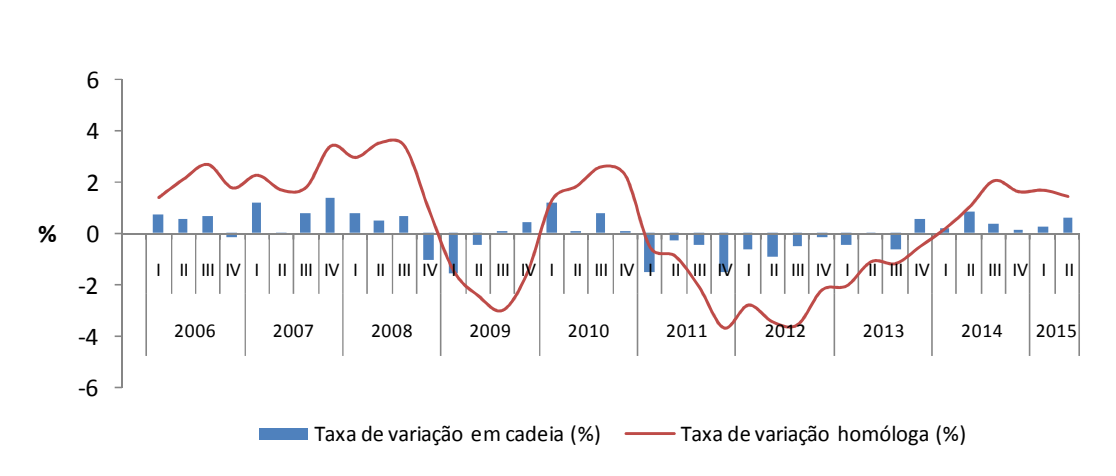

## **Produto Interno Bruto - RAA**

Dados encadeados em volume (ano de referência = 2011)

### **Produto Interno Bruto**

Dados encadeados em volume (ano de referência =2011)

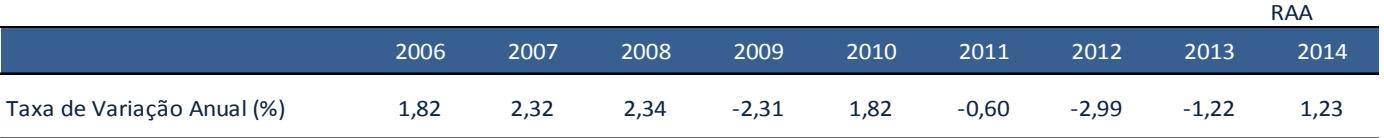

Até 2011 - dados definitivos; 2012 e 2013 - dados provisórios do INE; 2014- estimativa preliminar com base na média dos valores trimestrais

## **Notas Metodológicas**

A estimativa do PIB regional trimestral tem como referências o PIB anual calculado pelas contas Regionais do INE e a metodologia do EUROSTAT (Manual de Contas Trimestrais - 2013 e Sistema Europeu de Contas - SEC 2010).

O SEC 2010 distingue entre métodos directos e métodos indirectos de trimestralização das Contas Anuais. O CONTRIMAC recorre a **Métodos indirectos**. Estes métodos baseiam-se na desagregação de dados anuais com a ajuda de técnicas matemáticas e estatísticas e de indicadores infra-anuais de referência. A ideia básica por trás destes métodos é: " S*e, para cada agregado das Contas Anuais, se dispõe de uma ou mais séries estatísticas (indicadores) de periodicidade trimestral ou inferior, com uma evolução similar à do correspondente agregado, é possível estimar, econometricamente, uma relação entre as séries anuais dos agregados e os seus indicadores, que permite obter valores trimestrais desses agregados*" .

 As principais etapas do projecto e métodos utilizados, podem-se sintetizar, de forma simplista, em:

- Selecção das actividades e indicadores;
- Tratamento das séries temporais Métodos **ARIMA**;
- Cálculo dos indicadores sintéticos Método de **Granger e Newbold**;

 - Desagregação temporal/trimestralização – Métodos de **Denton, Fernandez, Chow-lin e Litterman**  (usados em alternativa e não necessariamente iguais para todos os sectores);

- Cálculo dos Índices de Volume Encadeados;
- Validação realização de testes para avaliação da consistência e benchmarking.

Os procedimentos foram programados usando o módulo de VB do Excel.

Para o tratamento da sazonalidade utilizou-se o programa TRAMO SEATS.

 Para eliminação de discrepâncias resultantes destes tratamentos recorreu-se ao método de DiFonzo.

**Todos os dados apresentados neste destaque são em volume, ajustados da sazonalidade e encadeados, tendo 2011 como ano de base para o encadeamento.**